## **I/C3.2**

### **Filmmusik**

## **Die geheime Welt der Foley Artists**

Linda Lühn, Münster

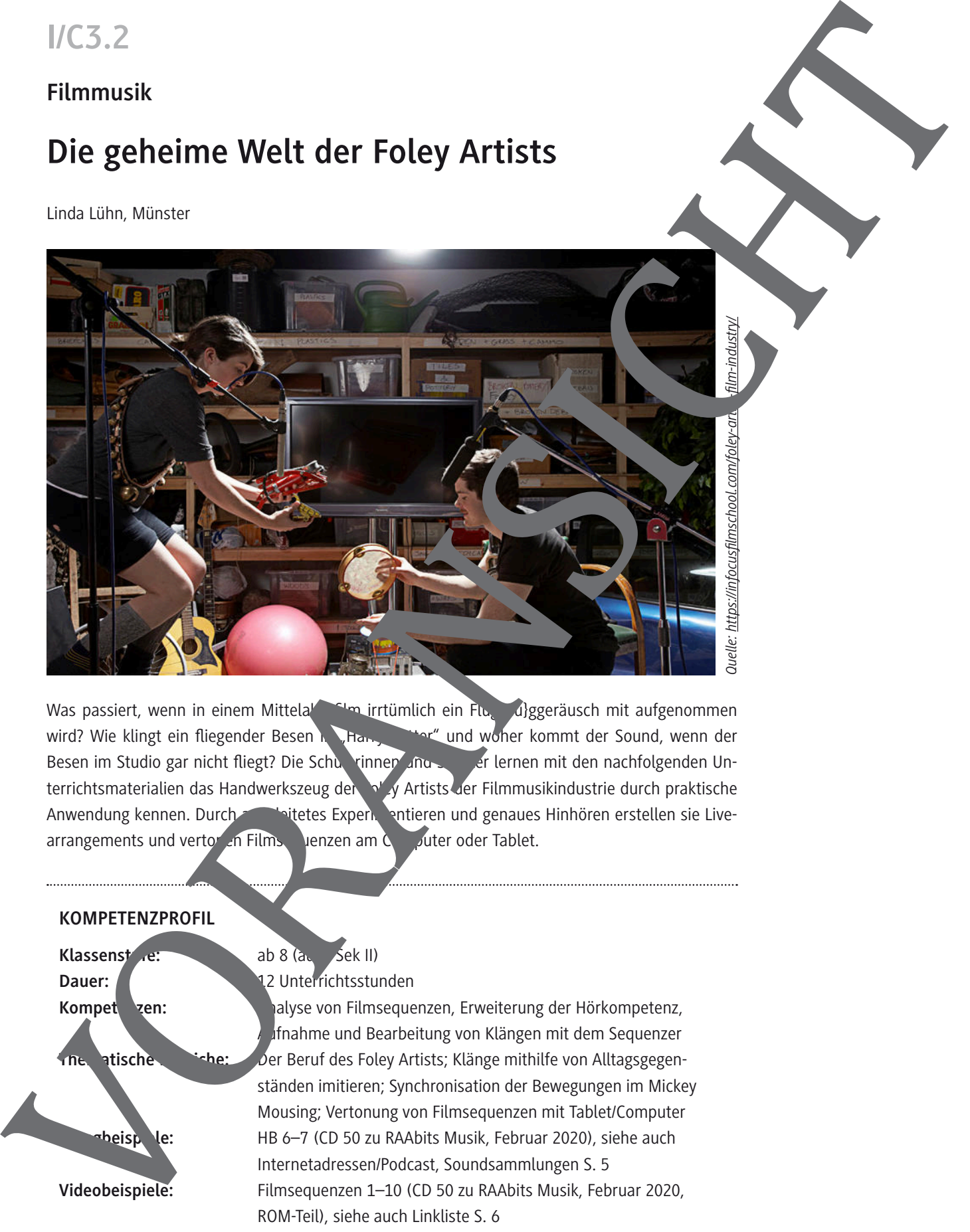

Was passiert, wenn in einem Mittelalterfilm irrtümlich ein Flugzeräusch mit aufgenommen wird? Wie klingt ein fliegender Besen in Tham Potter" und woher kommt der Sound, wenn der Besen im Studio gar nicht fliegt? Die Schulerinnen und Schreinen mit den nachfolgenden Unterrichtsmaterialien das Handwerkszeug der Folg Artists der Filmmusikindustrie durch praktische Anwendung kennen. Durch and hitetes Experimentieren und genaues Hinhören erstellen sie Livearrangements und vertonen Filmsequenzen am Computer oder Tablet.

#### **KOMPETENZPROFIL**

**Klassensture: ab 8 (auch Sek II) Dauer: 12 Unterrichtsstunden** Kompet**en: Analyse von Filmsequenzen, Erweiterung der Hörkompetenz, Erweiterung der Hörkompetenz,**  Aufnahme und Bearbeitung von Klängen mit dem Sequenzer **Thelmatische Beruf des Foley Artists; Klänge mithilfe von Alltagsgegen**ständen imitieren; Synchronisation der Bewegungen im Mickey Mousing; Vertonung von Filmsequenzen mit Tablet/Computer **heispiele: HB 6–7 (CD 50 zu RAAbits Musik, Februar 2020), siehe auch** Internet adressen/Podcast, Soundsammlungen S. 5 **Videobeispiele:** Filmsequenzen 1–10 (CD 50 zu RAAbits Musik, Februar 2020, ROM-Teil), siehe auch Linkliste S. 6

## **Auf einen Blick**

### **1. Stunde**

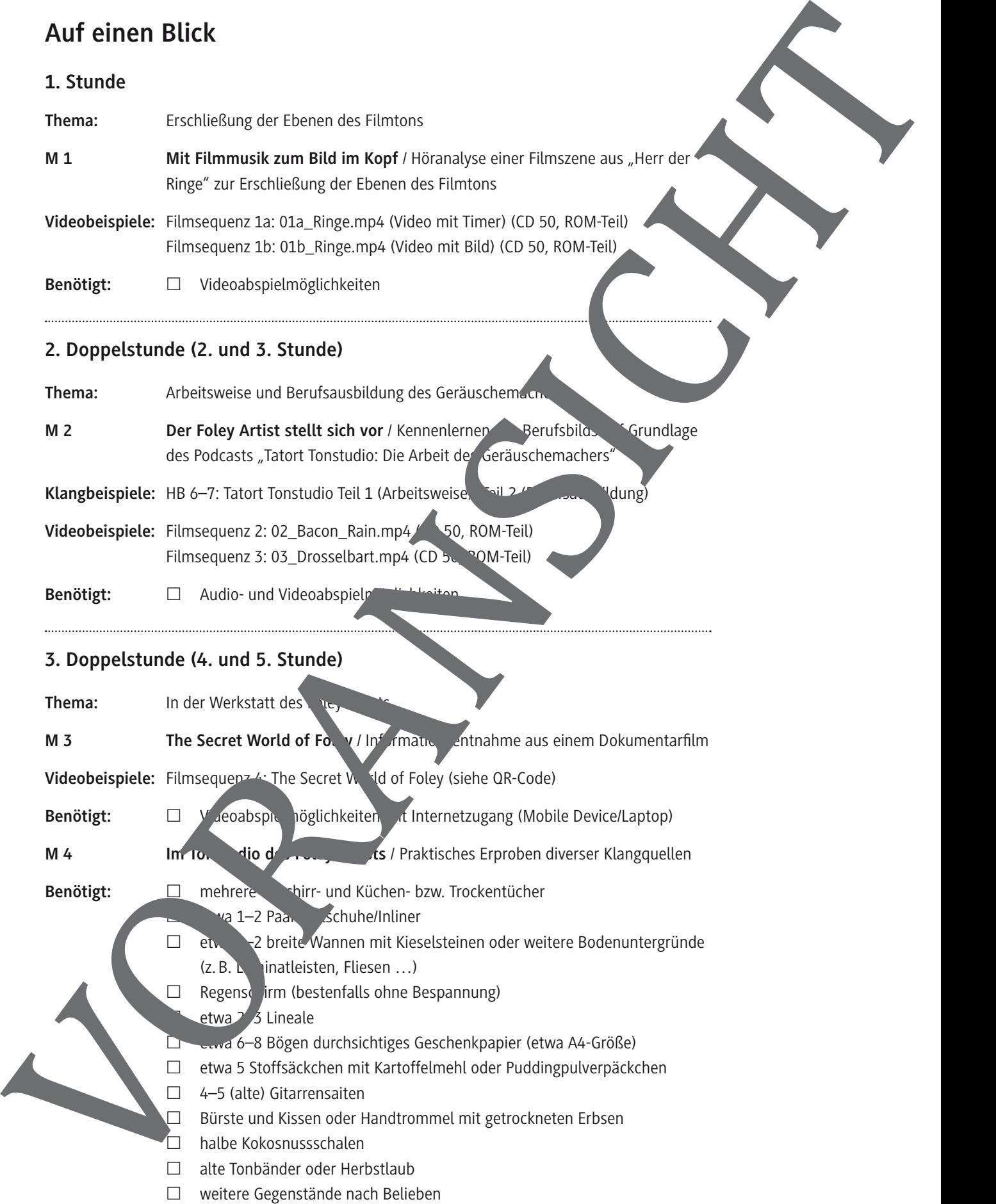

£ halbe Kokosnussschalen

- 
- 

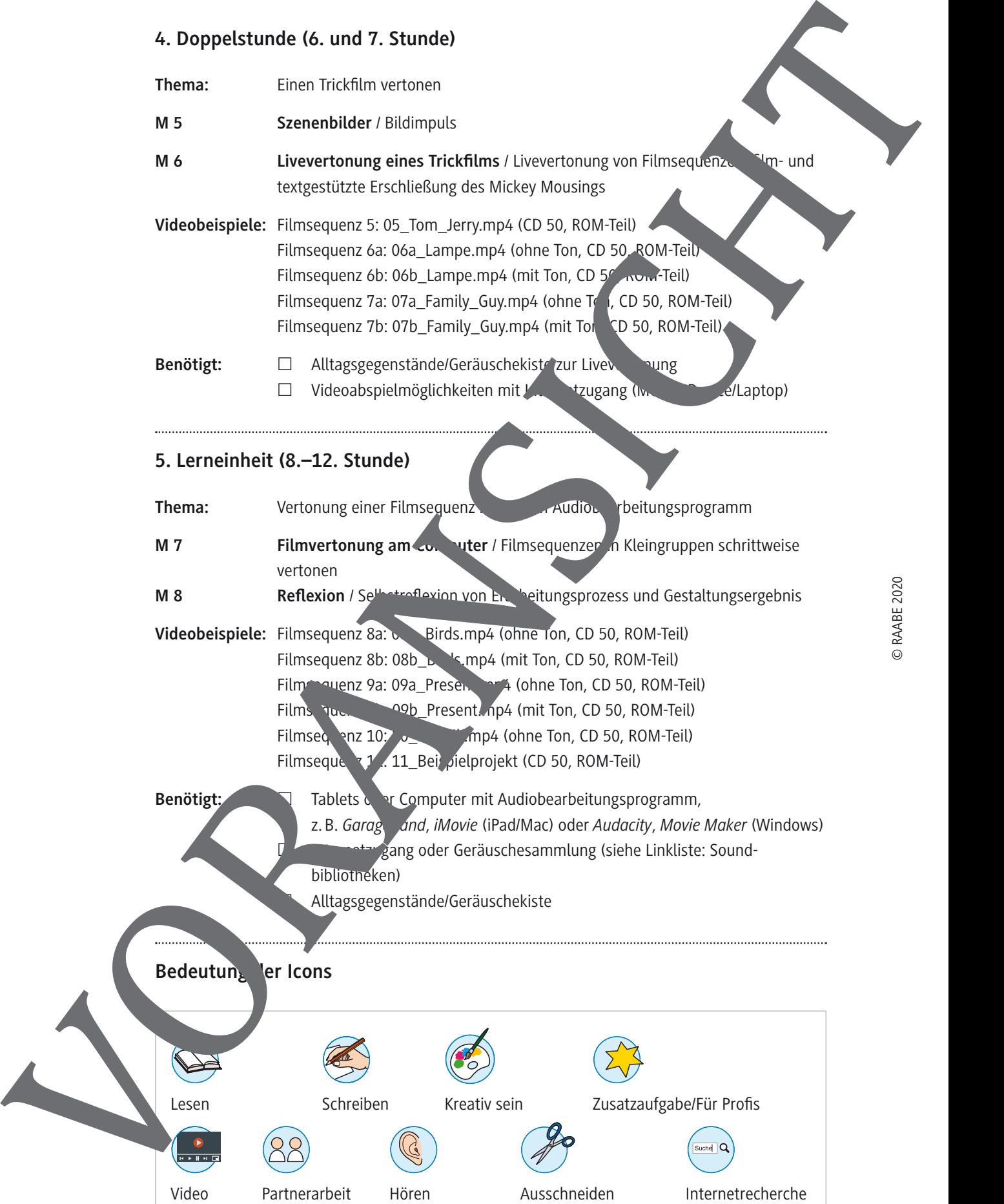

## **Der Foley Artist stellt sich vor**

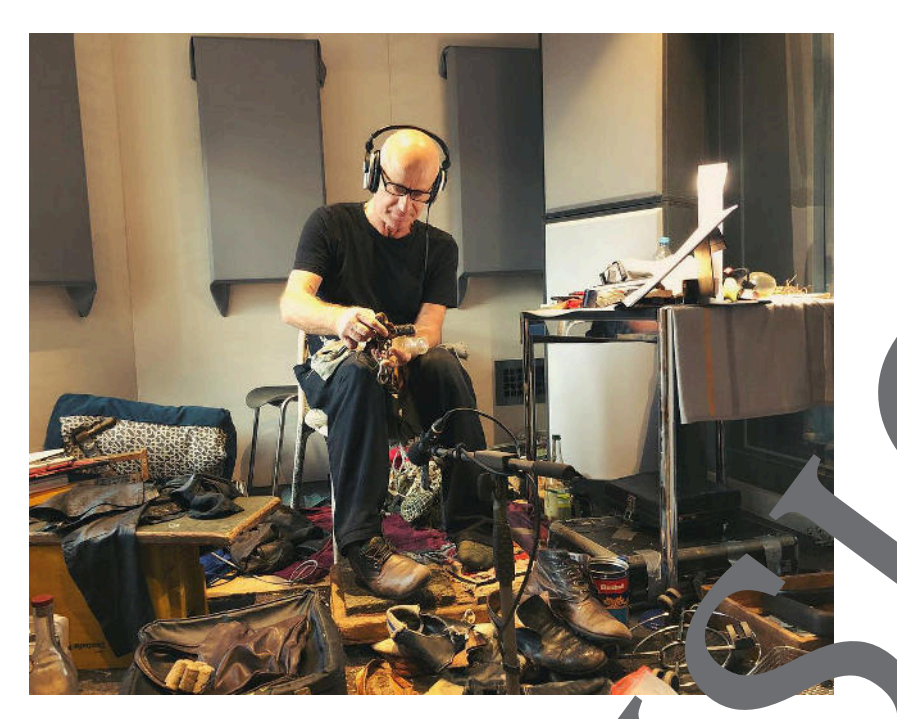

Foley Artist Jörg Klinkenberg bei der Arbeit *© http://www.ghostbox.de/studiotage-33-bis-43-geraeuschemacher-joerg-klinkenberg/ Zugriff: 18. 11. 2019*

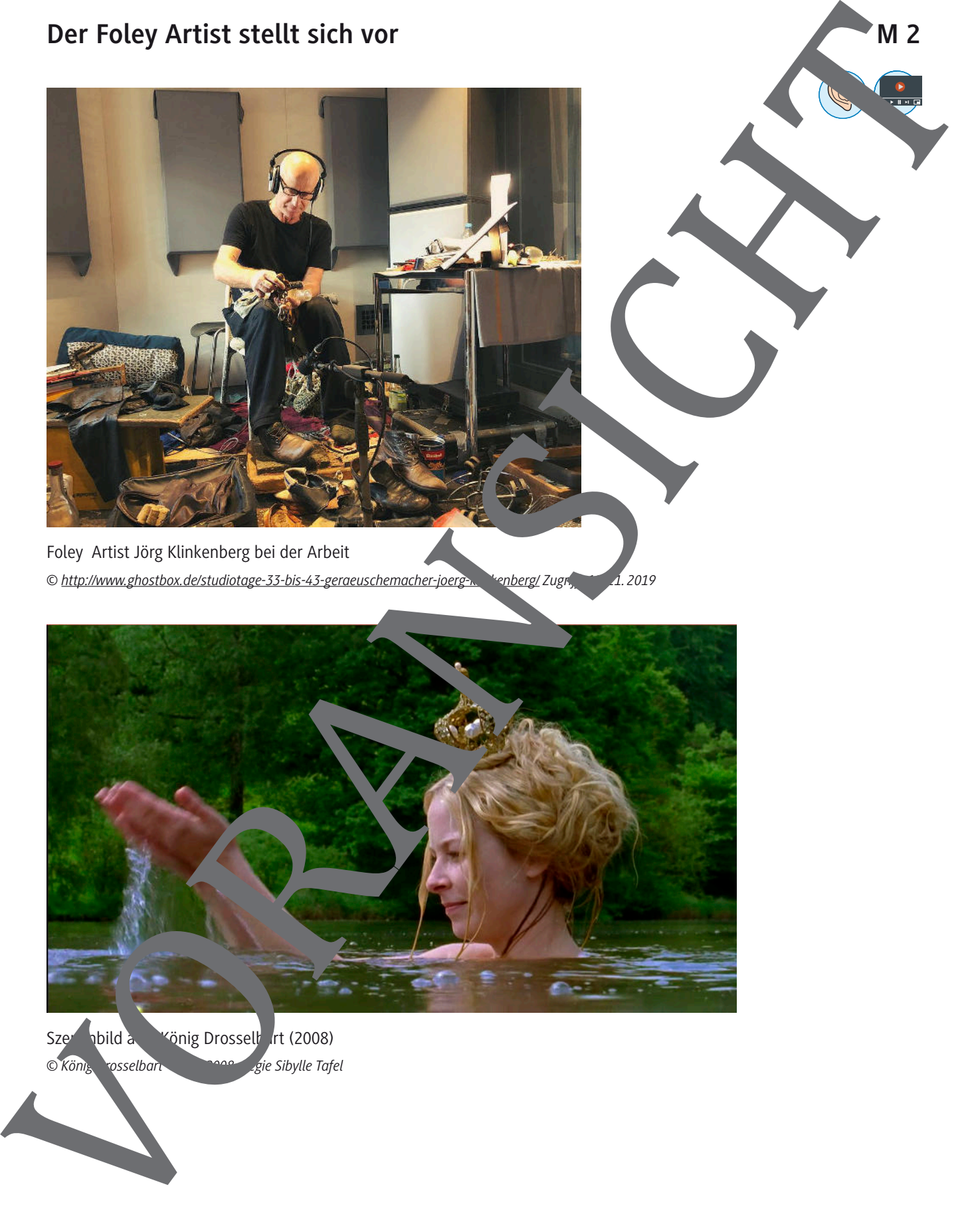

Szenenbild a König Drosselbart (2008) *© König Drosselbart – ARD 2008, Regie Sibylle Tafel*

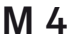

## **Im Tonstudio des Foley Artists**

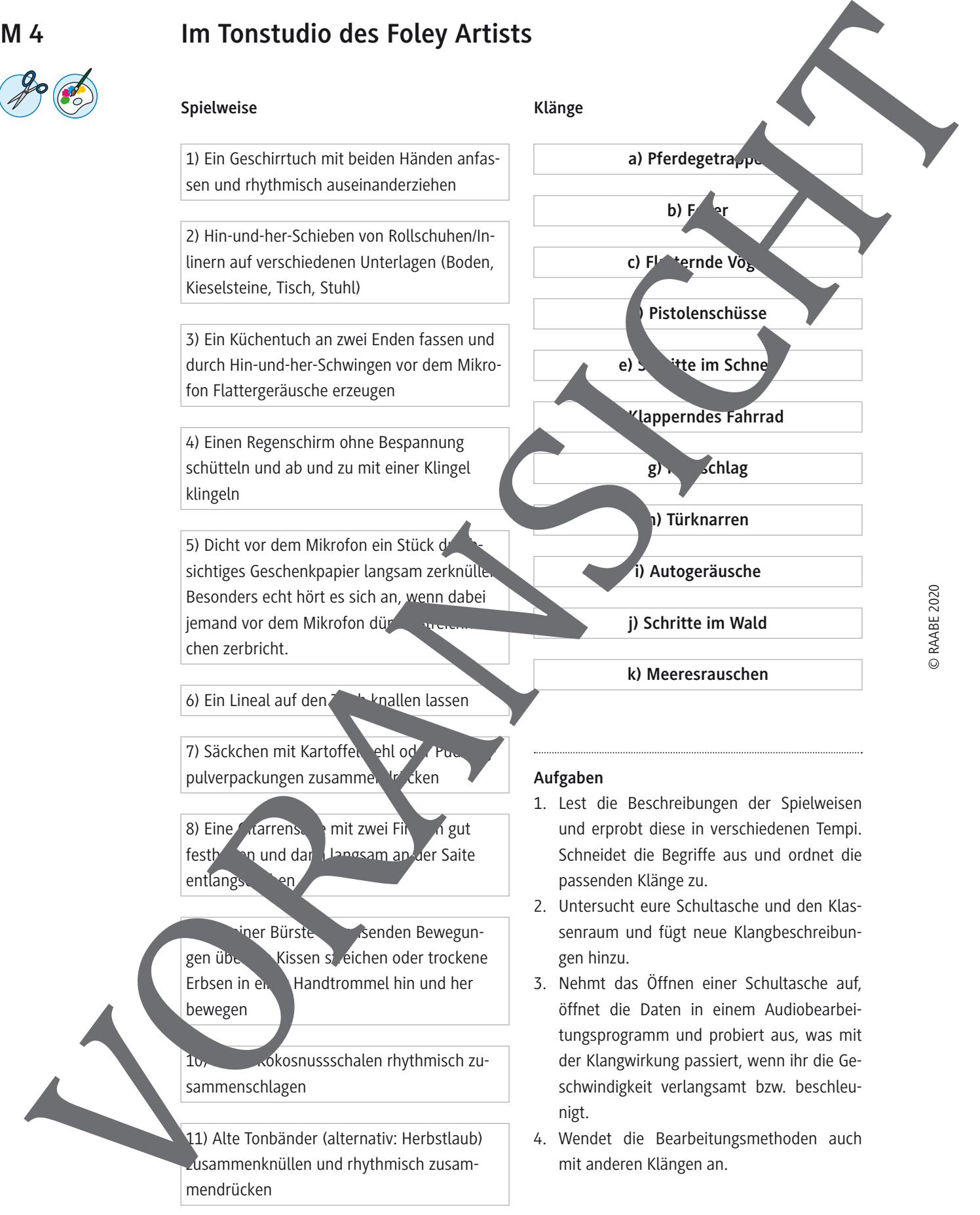

## **Lösung (M 4: Im Tonstudio des Foley Artists)**

#### **Aufgabe 1**

**1–g:** Ein Geschirrtuch mit beiden Händen anfassen und rhythmisch auseinanderziehen **– Herzschlag**

**2–i:** Hin-und-her-Schieben von Rollschuhen/Inlinern auf verschiedenen Unterlagen (Boden, Kieselsteine, Tisch, Stuhl) **– Autogeräusche**

**3–c:** Ein Küchentuch an zwei Enden fassen und durch Hin-und-her-Schwingen vor dem Wikrofon Flattergeräusche erzeugen - flatternde Vögel

4-f: Einen Regenschirm ohne Bespannung schütteln und ab und zu mit einer Klingeln – **klapperndes Fahrrad**

**5–b:** Dicht vor dem Mikrofon ein Stück durchsichtiges Geschenkpapier langsam zurknüllen. Besonders echt hört es sich an, wenn dabei jemand vor dem Mikrofon dünne Streichhölzchen zerbricht **– Feuer**

**6–d:** Ein Lineal auf den Tisch knallen lassen **– Pistolenschüsse** 

7-e: Säckchen mit Kartoffelmehl oder Puddingpulverpackungen zusammendrücken – Schritte **im Schnee** 

8-h: Eine Gitarrensaite mit zwei Fingern gut festhalden und dann langsam an der Saite entlangschaben **– Türknarren**

9-k: Mit einer Bürste in kreisenden Bewegungen die Kissen streichen oder trockene Erbsen in einer Handtrommel hin und her bewegen **– Mer**es

**10–a:** Halbe Kokosnussschalen rhythmisch zusammenschlagen **– Pferdegetrappel**

**11–j:** Alte Tonbänder (alternativ: Herbstlaub) zus "nmenknüllen und rhythmisch zusammendrücken **– Schritte im** 

Erläuterung (M 3: The Secret World of Foley; M 4: Im Tonstudio des Foley Artists)

**Ziel** *der vierten und fünften Stunde ist es, durch das bewusste Erproben verschiedener Klangquel*len Zur Imitation von Klängen die Arbeit von Geräuschemachern mit allen Sinnen kennenzulernen. Zum **Einstieg** sehen die Lernenden den Dokumentarfilm "The Secret World of Foley" von Daniel Jewel aus dem Jahr 2014 (Filmfest Washington). Der kurze Dokumentarfilm (**Filmsequenz 4**) gibt Hicke in das Schaffen von Geräuschemachern. Gezeigt werden Peter Burgis und Sue Harding bei der vertonung eines Kurzfilmes über einen Fischer. Kennzeichnend ist, dass der Film rein über das akustische Erleben und Sehen der verschiedenen Spielweisen der Alltagsgegenstände die Arbeitsweise der Geräuschemacher im Tonstudio und deren Zusammenarbeit mit dem Mischtonmeister Legende einer General einer Schwarzen einer Schwarzen und einer Schwarzen einer Schwarzen einer Schwarzen einer Schwarzen einer Schwarzen einer Schwarzen einer Schwarzen einer Schwarzen einer Schwarzen einer Schwarzen ein ohne weitere Erläuterungen eindrucksvoll präsentiert. Der Film ergänzt somit die in M 2 erworbe-

## **Szenenbilder**

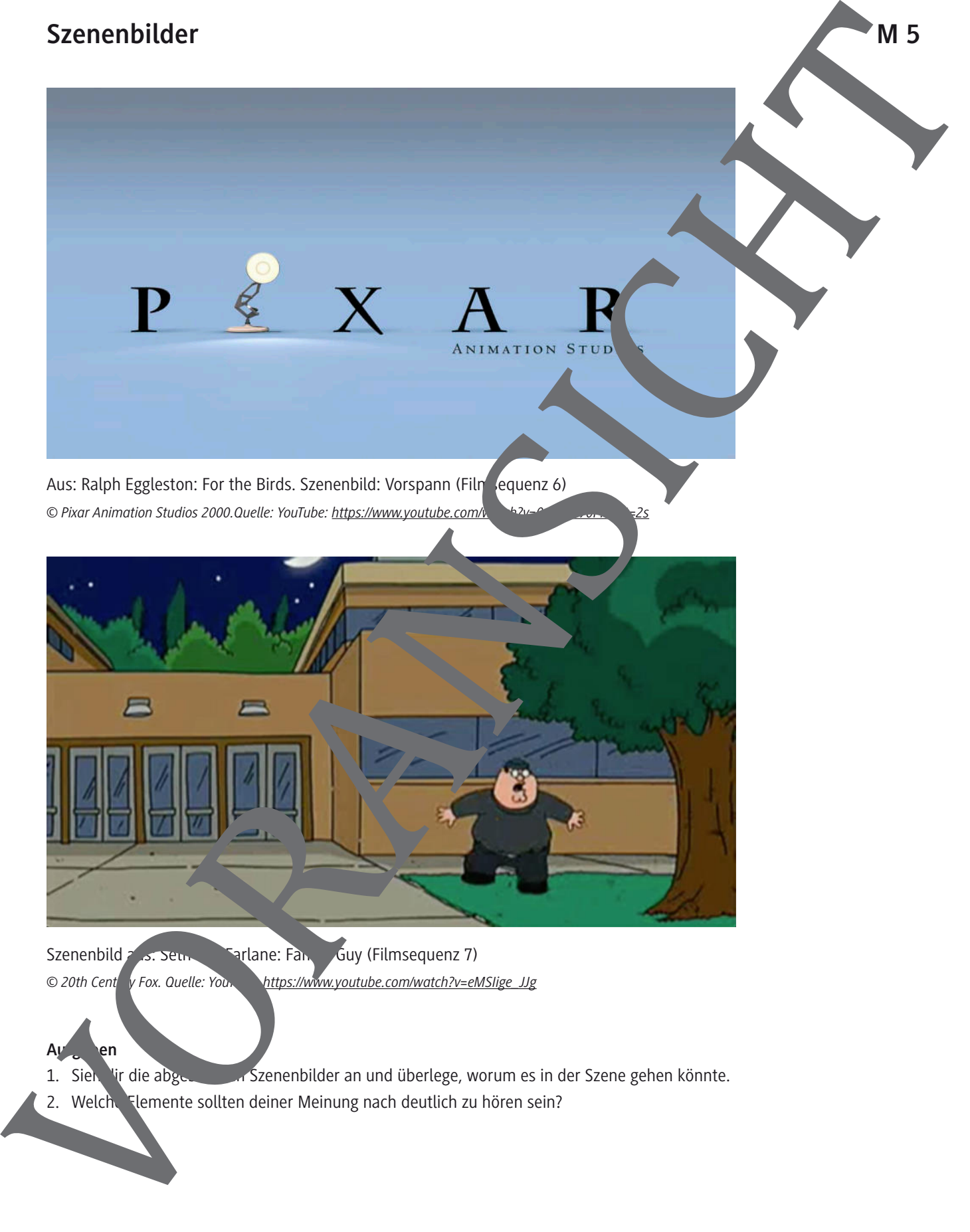

Szenenbild aus: Seth Marchane: Family Guy (Filmsequenz 7) © 20th Cent v Fox. Quelle: You<sub>r</sub> https://www.youtube.com/watch?v=eMSIige\_JJg

#### Aug<sub>ga</sub>ben

- 1. Sieh dir die abgebilder an und überlege, worum es in der Szene gehen könnte.
- 2. Welche Elemente sollten deiner Meinung nach deutlich zu hören sein?

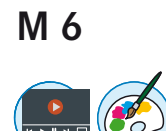

## **Livevertonung eines Trickfilms**

Animationsfilme werden als sehr schnelle Aneinanderreihung von Einzelbildern zu 100 Pazent Computer erstellt. Es findet kein klassischer Filmdreh statt, bei dem Dialoge und Atmo-Güusche von Mikrofonen aufgenommen werden könnten. Folglich werden bei der Produktion von Animationsfilmen sämtliche Ebenen des Filmtons durch Synchronsprecher, Sounddesigner und Geräuschemacher im Tonstudio aufgenommen und zum fertigen Filmschnitt gemischt.

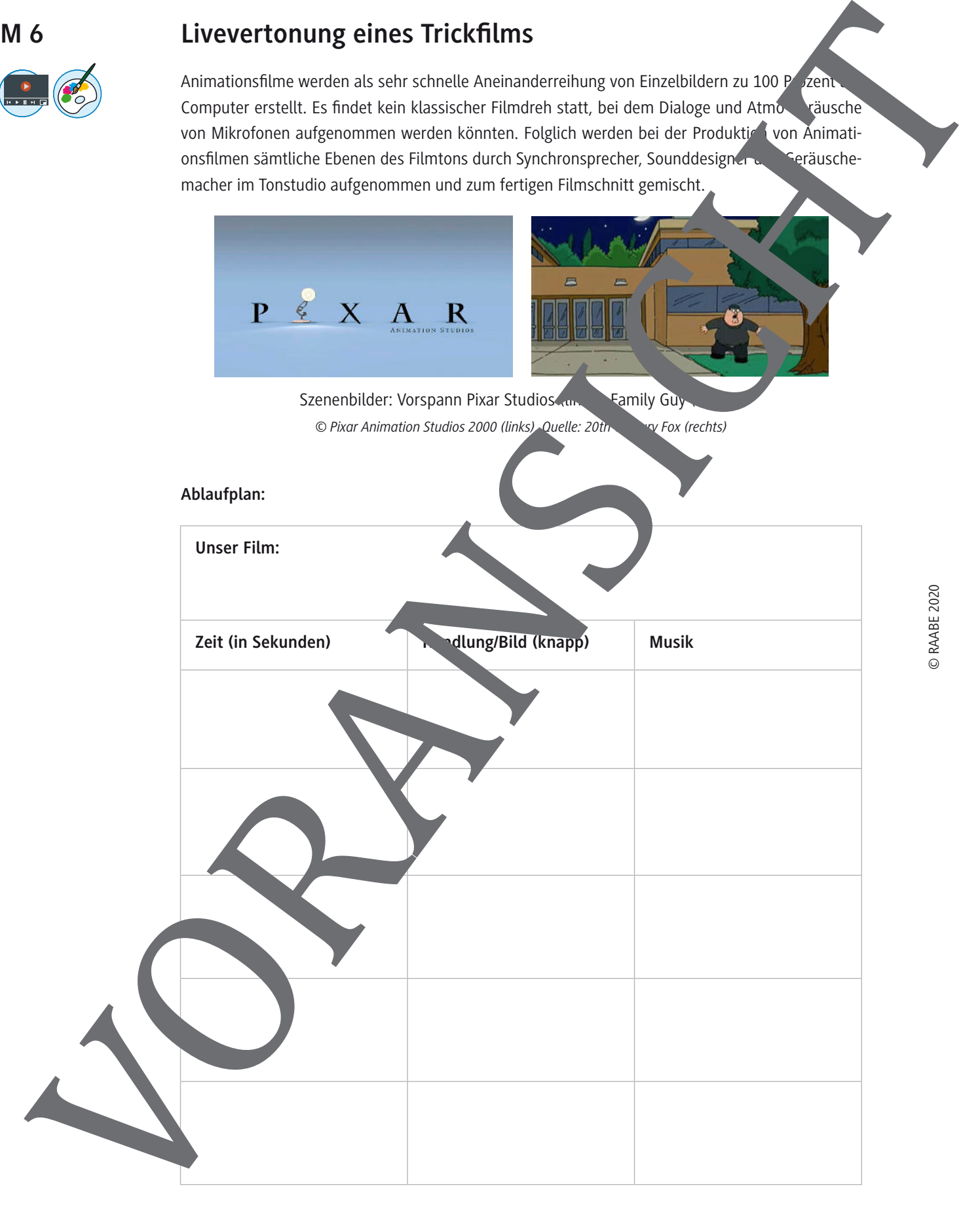

#### **Info: Mickey Mousing**

Die von dem Filmproduzenten David O. Selznick 1930 etablierte Bezeichnung "Mickey Mousing" für die koordinierte künstlerische Untermalung von Bewegungen im Film durch Musik geht zurück auf Walt Disneys Mickey-Mouse-Filme, da besonders in Zeichentrickfilmen und Serien wie beispielsweise "Tom und Jerry", aber auch in neueren 3-D-animierten Filmen wie "Toy Story" Mickey Mousing seit jeher beliebt ist. Bei dieser Filmmusiktechnik wird die Musik genau an die im Film vorkommenden Bewegungen angepasst, um diese auch hörbar zu machen. Vor allem beim Slapstick, Zeichentrickfilmen wie "Popeye" oder vielen klassischen Stummilmen kommt diese Technik mit Erfolg zum Einsatz. Mickey Mousing hat das Ziel, durch Nachahmung von Bewegungen oder Ereignissen in der Musik ganz ohne das gesprochene Wort auszukommen und so Gefühle und Emotionen an den Zuschauer zu bringen. Entstanden ist diese Art der musikalischen Gestaltung allerdings aus der Not heraus, da die Vertonung von Filmen aus technischen Gründen noch nicht möglich war. **php/main/mickey/solution**<br> **php/main/mickey/output (200)**<br> **php/main/mickey/output (200)**<br> **php/main/mickey/output (200)**<br> **php/main/mickey/output (200)**<br> **The first fraction of control of the stress of the control of the** 

*Quelle: https://tvtropes.org/pmwiki/pmwiki.*

#### **Aufgaben**

- 1. Livevertonung (Gruppenarbeit):
	- a) Seht euch zunächst die euch zugeteilte **Filmsequenz 6a** (Pixar-Lampe) oder **Filmsequenz 7a** (Family Guy) mehrmals an **und erstellt einen Ablaufplan in Form einer Tabelle. Teilt den** Ausschnitt dazu in sinnvolle Abschnitt
	- b) Erstellt ein Sounddesign für die Filmvert dung. Einentiert dazu mit Klängen. Legt schriftlich fest, wann welches Geräusch klingen soll. Tipp: Verwendet maximal fünf Klangereignisse. Klänge können auch gleichzeitig erklingen.
	- c) Präsentiert eure Egebnisse. Benennt dabei ach besondere Herausforderungen/Schwierigkeiten bei der Entbeitung.
- 2. Vergleicht eure Vertonungen mit dem Originalton (**Filmsequenzen 6b** und **7b**). Wo gibt es Unterschiede? Welche Aspekte sind besonders gut gelungen?
- 3. Lest den Informationstext zum Thema "Mickey Mousing" und erläutert mithilfe der Abbildung die Bez<sup>eichnung</sup> "kosterte künstlerische Untermalung von Bewegungen im Film".
- 4. Seht d**Filmsequenz 3<sup>2</sup> König Drosselbart**". Tauscht euch darüber aus, auf welche Weise die verschiedenen Filmtechnik die Wirkung der Filmsequenz für den Zuschauer verändern bzw. tärken

*Für Pfis:* Warum wirds Mickey Mousing vornehmlich im Animationsfilm eingesetzt?

#### **Schritt 3: Soundgestaltung**

Teilt eure Gruppe in Geräuschemacher und Sounddesigner, die Klänge aus Soundbibliot<sup>y</sup> eken sorgen. Betrachtet die einzelnen Szenen noch einmal und legt in der Rubrik "Archivklang" Atmosphärengeräusche fest, die vor allem im Hintergrund zu hören sind. Versucht, diese so präzise wie möglich zu bezeichnen, damit ihr möglichst ähnliche Klangvorstellungen entwickelt volle Sounddesigner klare Vorgaben für die anschließende Recherche haben. Bedenkt auch, dass auf sische Ereignisse möglich sind, die nicht im Bild zu sehen sind.

Legt erst am Schluss diejenigen Geräusche fest, die nicht mit Archivmaterial verden können. Die Geräuschemacher experimentieren die musikalische Umsetzung mit Bewegungen, Alltagsgegenständen und Instrumenten.

Präsentiert der Gruppe am Schluss eurer Recherche und Experimente die ausgewählten Klänge. Fahrt erst, wenn alle mit den ausgewählten Klängen einverstanden sind, mit dem nächsten Schritt fort.

#### **Szenenübersicht**

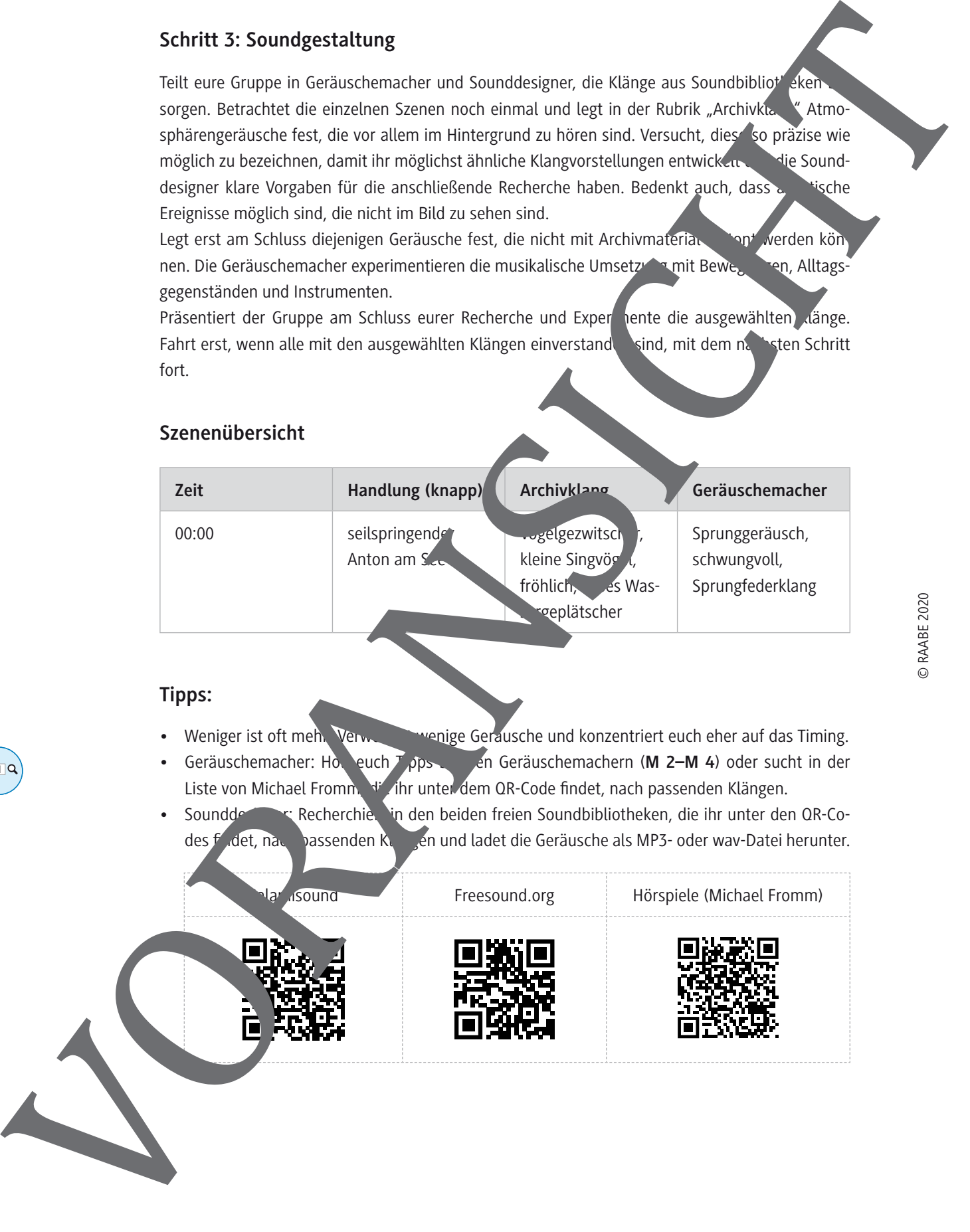

#### **Tipps:**

- Weniger ist oft meh. Verwenige Geräusche und konzentriert euch eher auf das Timing.
- Geräuschemacher: Holteuch Tipps bei deräuschemachern (**M 2–M 4**) oder sucht in der Liste von Michael Fromm, die ihr unter dem QR-Code findet, nach passenden Klängen.
- Sounddesigner: Recherchiert in den beiden freien Soundbibliotheken, die ihr unter den QR-Codes  $f'$  det, nach passenden Klängen und ladet die Geräusche als MP3- oder wav-Datei herunter.

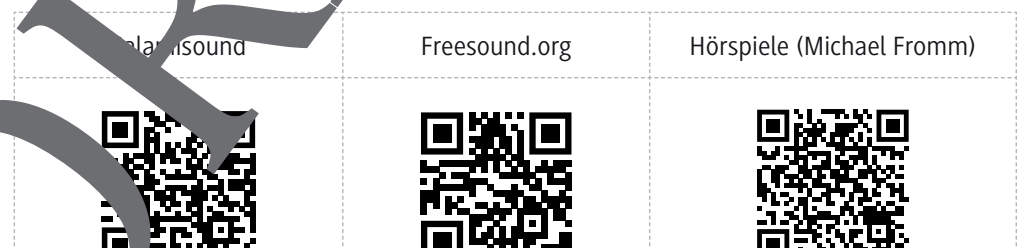

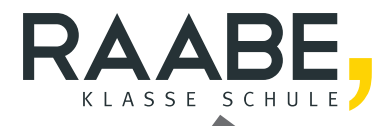

## **Der RAABE Webshop: Schnell, übersichtlich, sicher!**

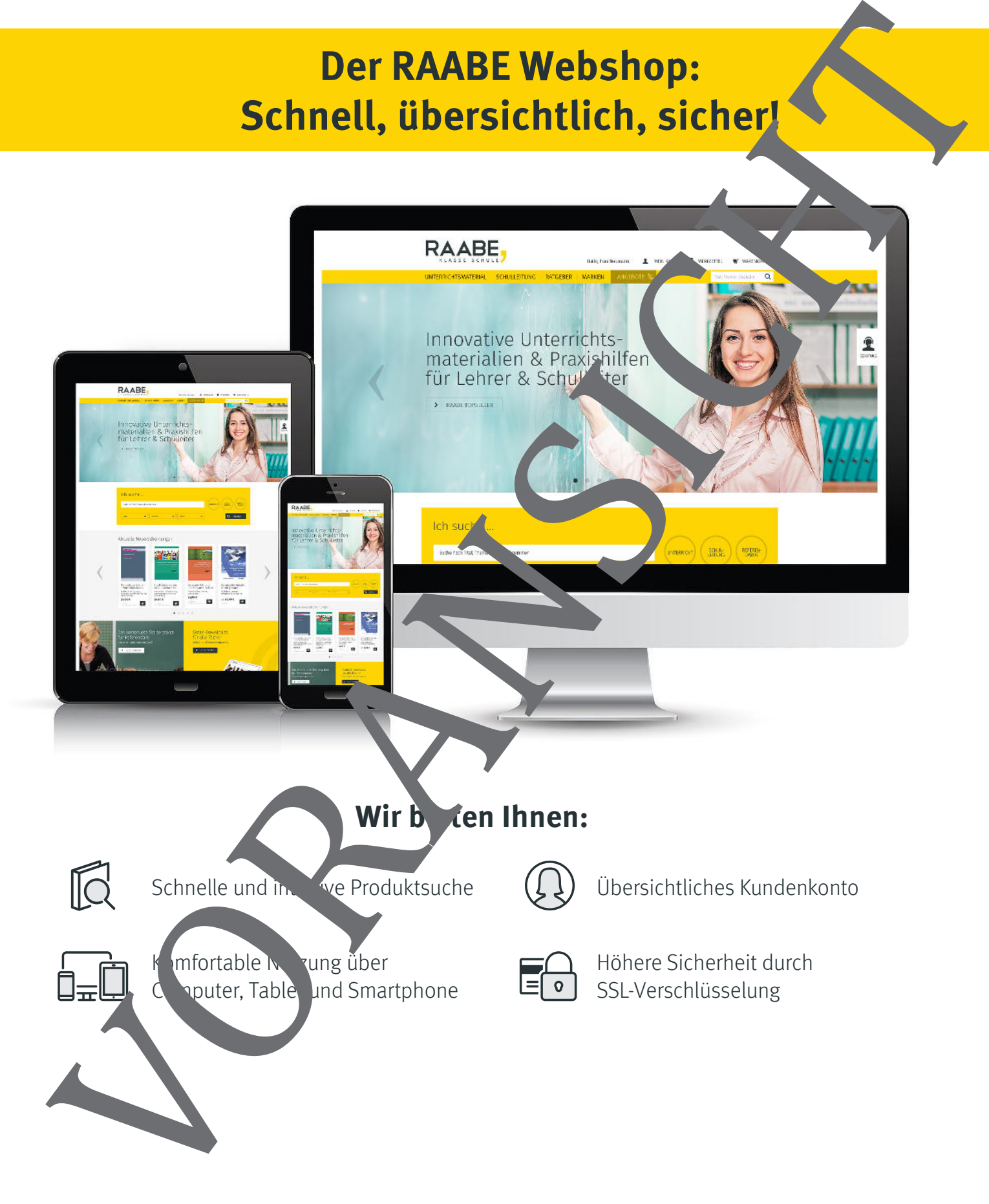

# **Mehr unter: www.raabe.de**